### The State Design Pattern

Readings: OOSC2 Chapter 20

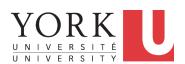

EECS3311: Software Design Fall 2017

CHEN-WEI WANG

## **Motivating Problem**

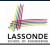

Consider the reservation panel of an online booking system:

| Enquiry on                                                                       | r Flights              |  |  |  |
|----------------------------------------------------------------------------------|------------------------|--|--|--|
| Flight sought from: Toronto                                                      | To: Zurich             |  |  |  |
| Departure on or after: 23 June                                                   | On or before: 24 June  |  |  |  |
| Preferred airline (s):                                                           |                        |  |  |  |
| Special requirements:                                                            |                        |  |  |  |
| AVAILABLE FLIGHTS: 1<br>Flt#AA 42 Dep 8:25                                       | Arr 7:45 Thru: Chicago |  |  |  |
| Choose next action:  0 - Exit  1 - Help  2 - Further enquiry  3 - Reserve a seat |                        |  |  |  |

## **State Transition Diagram**

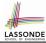

Characterize *interactive system* as: 1) A set of *states*; and 2) For each state, its list of *applicable transitions* (i.e., actions). e.g., Above reservation system as a *finite state machine*:

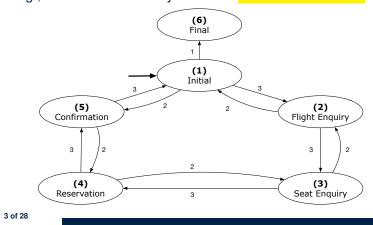

## **Design Challenges**

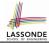

- **1.** The state-transition graph may *large* and *sophisticated*. A large number N of states and number of transitions  $\approx N^2$
- **2.** The graph structure is subject to *extensions/modifications*.
  - e.g., To merge "(2) Flight Enquiry" and "(3) Seat Enquiry":
    Delete the state "(3) Seat Enquiry".
    Delete its 4 incoming/outgoing transitions.
  - e.g., Add a new state "Dietary Requirements"
- 3. A general solution is needed for such interactive systems.e.g., taobao, eBay, amazon, etc.

2 of 28

## **A First Attempt**

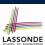

```
1.Initial_panel:
    -- Actions for Label 1.
2.Flight_Enquiry_panel:
    -- Actions for Label 2.
3.Seat_Enquiry_panel:
    -- Actions for Label 3.
4.Reservation_panel:
    -- Actions for Label 4.
5.Confirmation_panel:
    -- Actions for Label 5.
6.Final_panel:
    -- Actions for Label 6.
```

```
3_Seat_Enquiry_panel:
from
 Display Seat Enquiry Panel
until
 not (wrong answer or wrong choice)
 Read user's answer for current panel
  Read user's choice | C | for next step
 if wrong answer or wrong choice then
   Output error messages
 end
end
Process user's answer
case | C | in
 2: goto 2_Flight_Enquiry_panel
 3: goto 4_Reservation_panel
end
```

5 of 28

## A First Attempt: Good Design?

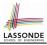

- Runtime execution ≈ a "bowl of spaghetti".
  - ⇒ The system's behaviour is hard to predict, trace, and debug.
- Transitions hardwired as system's central control structure.
  - ⇒ The system is vulnerable to changes/additions of states/transitions.
- All labelled blocks are largely similar in their code structures.
  - ⇒ This design "smells" due to duplicates/repetitions!
- The branching structure of the design exactly corresponds to that of the specific *transition graph*.
  - ⇒ The design is *application-specific* and *not reusable* for other interactive systems.

## A Top-Down, Hierarchical Solution

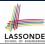

• Separation of Concern Declare transition graph as a feature the system, rather than its central control structure:

```
transition (src: INTEGER; choice: INTEGER): INTEGER

-- Return state by taking transition 'choice' from 'src' state.

require valid_source_state: 1 ≤ src ≤ 6

valid_choice: 1 ≤ choice ≤ 3

ensure valid_target_state: 1 ≤ Result ≤ 6
```

• We may implement transition via a 2-D array.

| CHOICE<br>SRC STATE | 1 | 2 | 3 |
|---------------------|---|---|---|
| 1 (Initial)         | 6 | 5 | 2 |
| 2 (Flight Enquiry)  | _ | 1 | 3 |
| 3 (Seat Enquiry)    |   | 2 | 4 |
| 4 (Reservation)     | _ | 3 | 5 |
| 5 (Confirmation)    | _ | 4 | 1 |
| 6 (Final)           | _ | _ | _ |

7 of 28

## **Hierarchical Solution: Good Design?**

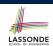

- This is a more general solution.
  - : State transitions are separated from the system's central control structure.
  - ⇒ Reusable for another interactive system by making changes only to the transition feature.
- How does the central control structure look like in this design?

6 of 28 \_\_\_\_\_\_ 8 of 28

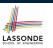

## Hierarchical Solution: Top-Down Functional Decomposition

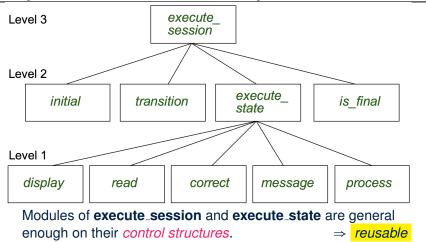

## **Hierarchical Solution: System Control**

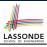

**All** interactive sessions **share** the following *control pattern*:

- Start with some initial state.
- Repeatedly make *state transitions* (based on *choices* read from the user) until the state is *final* (i.e., the user wants to exit).

```
execute_session
    -- Execute a full interactive session.
local
    current_state, choice: INTEGER

do
    from
        current_state := initial
    until
        is_final (current_state)
    do
        choice := execute_state (current_state)
        current_state := transition (current_state, choice)
    end
end
```

10 of 28

## **Hierarchical Solution: State Handling (1)**

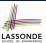

The following *control pattern* handles **all** states:

```
execute_state ( current_state : INTEGER) : INTEGER
  -- Handle interaction at the current state.
  -- Return user's exit choice.
 local
  answer: ANSWER; valid_answer: BOOLEAN; choice: INTEGER
 do
  from
  until
    valid_answer
  do
    display( current_state )
    answer := read_answer( current_state )
    choice := read_choice( current_state )
    valid_answer := correct( current_state , answer)
    if not valid_answer then message( current_state , answer)
  process( current_state , answer)
  Result := choice
 end
```

## **Hierarchical Solution: State Handling (2)**

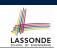

| FEATURE CALL       | Functionality                                             |
|--------------------|-----------------------------------------------------------|
| display(s)         | Display screen outputs associated with state s            |
| read_answer(s)     | Read user's input for answers associated with state s     |
| read_choice(s)     | Read user's input for exit choice associated with state s |
| correct(s, answer) | Is the user's answer valid w.r.t. state s?                |
| process(s, answer) | Given that user's answer is valid w.r.t. state s,         |
|                    | process it accordingly.                                   |
| message(s, answer) | Given that user's answer is not valid w.r.t. state s,     |
|                    | display an error message accordingly.                     |

**Q**: How similar are the code structures of the above state-dependant commands or queries?

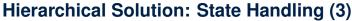

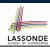

**A**: Actions of all such state-dependant features must **explicitly discriminate** on the input state argument.

```
display(current_state: INTEGER)
  require
  valid_state: 1 ≤ current_state ≤ 6

do
  if current_state = 1 then
    -- Display Initial Panel
  elseif current_state = 2 then
    -- Display Flight Enquiry Panel
  ...
  else
    -- Display Final Panel
  end
end
```

- Such design smells!
  - : Same list of conditional repeats for all state-dependant features.
- Such design violates the Single Choice Principle.

e.g., To add/delete a state  $\Rightarrow$  Add/delete a branch in all such features.

### **Hierarchical Solution: Visible Architecture**

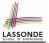

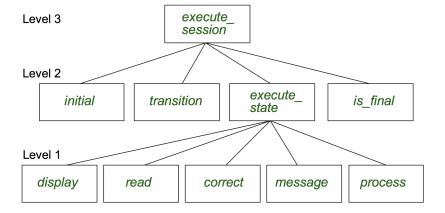

### **Hierarchical Solution: Pervasive States**

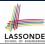

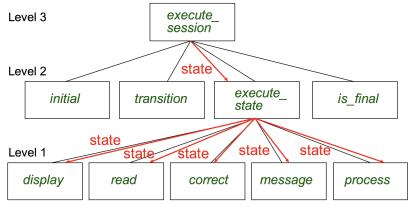

Too much data transmission: current\_state is passed

- From execute\_session (Level 3) to execute\_state (Level 2)
- From execute\_state (Level 2) to all features at Level 1

15 of 28

### Law of Inversion

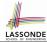

If your routines exchange too many data, then put your routines in your data.

e.g.,

execute\_state (Level 2) and all features at Level 1:

- Pass around (as *inputs*) the notion of *current\_state*
- Build upon (via *discriminations*) the notion of *current\_state*

```
execute_state (s: INTEGER)
display (s: INTEGER)
read_answer (s: INTEGER)
read_choice (s: INTEGER)
correct (s: INTEGER; answer: ANSWER)
process (s: INTEGER; answer: ANSWER)
message (s: INTEGER; answer: ANSWER)
```

- ⇒ *Modularize* the notion of state as *class STATE*.
- ⇒ *Encapsulate* state-related information via a *STATE* interface.
- ⇒ Notion of *current\_state* becomes *implicit*: the Current class.

16 of 28

# **Grouping by Data Abstractions**

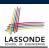

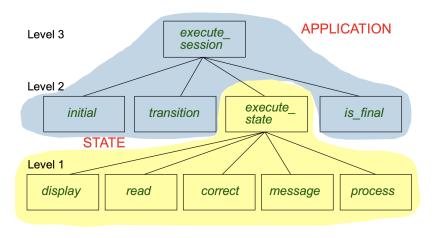

### **Architecture of the State Pattern**

17 of 28

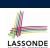

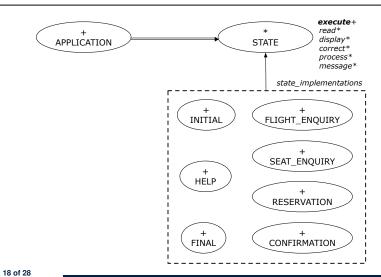

### The STATE ADT

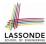

```
deferred class STATE
 read
   -- Read user's inputs
   -- Set 'answer' and 'choice'
  deferred end
 answer: ANSWER
   -- Answer for current state
 choice: INTEGER
  -- Choice for next step
 display
   -- Display current state
  deferred end
 correct: BOOLEAN
   deferred end
 process
  require correct
   deferred end
 message
   require not correct
   deferred end
```

```
execute
  local
    good: BOOLEAN
  do
    from
    until
      good
    loop
      display
      -- set answer and choice
      read
      good := correct
      if not good then
       message
      end
    end
    process
 end
end
```

19 of 28

## The APPLICATION Class: Array of STATE

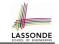

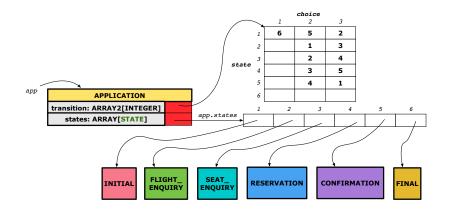

### The APPLICATION Class (1)

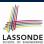

```
class APPLICATION create make
feature {NONE} -- Implementation of Transition Graph
 transition: ARRAY2[INTEGER]
  -- State transitions: transition[state, choice]
 states: ARRAY[STATE]
  -- State for each index, constrained by size of 'transition'
feature
 initial: INTEGER
 number_of_states: INTEGER
 number_of_choices: INTEGER
 make(n, m: INTEGER)
  do number_of_states := n
     number_of_choices := m
     create transition.make_filled(0, n, m)
     create states.make_empty
  end
invariant
 transition.height = number_of_states
 transition.width = number_of_choices
end
```

21 of 28

## The APPLICATION Class (2)

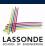

```
class APPLICATION
feature {NONE} -- Implementation of Transition Graph
 transition: ARRAY2[INTEGER]
 states: ARRAY[STATE]
feature
 put_state(s: STATE; index: INTEGER)
  require 1 ≤ index ≤ number_of_states
  do states.force(s, index) end
 choose_initial(index: INTEGER)
  require 1 ≤ index ≤ number_of_states
  do initial := index end
 put_transition(tar, src, choice: INTEGER)
  require
   1 \leq src \leq number_of_states
   1 \le tar \le number_of_states
   1 ≤ choice ≤ number_of_choices
    transition.put(tar, src, choice)
  end
end
```

#### 22 of 28

## The APPLICATION Class (3)

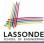

```
class APPLICATION
feature {NONE} -- Implementation of Transition Graph
 transition: ARRAY2[INTEGER]
 states: ARRAY[STATE]
feature
 execute_session
  local
    current_state: STATE
    index: INTEGER
   do
    from
     index := initial
    until
     is_final (index)
    loop
      current_state := states[index] -- polymorphism
      current_state.execute -- dynamic binding
     index := transition.item (index, current_state.choice)
   end
end
23 of 28
```

## **Building an Application**

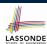

Create instances of STATE.

```
s1: STATE
create {INITIAL} s1.make
```

• Initialize an APPLICATION.

```
create app.make(number_of_states, number_of_choices)
```

• Perform polymorphic assignments on app.states.

```
app.put_state(initial, 1)
```

Choose an initial state.

```
app.choose_initial(1)
```

Build the transition table.

```
app.put_transition(6, 1, 1)
```

Run the application.

```
app.execute_session
```

## **An Example Test**

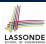

```
test_application: BOOLEAN
 local
  app: APPLICATION ; current_state: STATE ; index: INTEGER
  create app.make (6, 3)
  app.put_state (create {INITIAL}.make, 1)
   -- Similarly for other 5 states.
  app.choose_initial (1)
  -- Transit to FINAL given current state INITIAL and choice 1.
  app.put_transition (6, 1, 1)
   -- Similarly for other 10 transitions.
   index := app.initial
   current_state := app.states [index]
  Result := attached {INITIAL} current_state
  check Result end
   -- Say user's choice is 3: transit from INITIAL to FLIGHT_STATUS
  index := app.transition.item (index, 3)
  current state := app.states [index]
  Result := attached {FLIGHT_ENQUIRY} current_state
end
```

## Top-Down, Hierarchical vs. OO Solutions

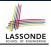

- In the second (top-down, hierarchy) solution, it is required for every state-related feature to *explicitly* and *manually* discriminate on the argument value, via a a list of conditionals.
  - e.g., Given display(current\_state: INTEGER), the calls display(1) and display(2) behave differently.
- The third (OO) solution, called the State Pattern, makes such conditional *implicit* and *automatic*, by making STATE as a deferred class (whose descendants represent all types of states), and by delegating such conditional actions to *dynamic binding*.
  - e.g., Given  $\boxed{\texttt{s:}}$  STATE, behaviour of the call  $\boxed{\texttt{s.display}}$  depends on the *dynamic type* of  $\boxed{\texttt{s}}$  (such as INITIAL vs. FLIGHT\_ENQUIRY).

26 of 28

## Index (1)

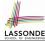

**Motivating Problem** 

**State Transition Diagram** 

**Design Challenges** 

**A First Attempt** 

A First Attempt: Good Design?

A Top-Down, Hierarchical Solution

**Hierarchical Solution: Good Design?** 

**Hierarchical Solution:** 

Top-Down Functional Decomposition
Hierarchical Solution: System Control
Hierarchical Solution: State Handling (1)
Hierarchical Solution: State Handling (2)
Hierarchical Solution: State Handling (3)
Hierarchical Solution: Visible Architecture

## Index (2)

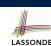

**Hierarchical Solution: Pervasive States** 

Law of Inversion

**Grouping by Data Abstractions** 

**Architecture of the State Pattern** 

The STATE ADT

The APPLICATION Class: Array of STATE

The APPLICATION Class (1)

The APPLICATION Class (2)

The APPLICATION Class (3)

**Building an Application** 

**An Example Test** 

Top-Down, Hierarchical vs. OO Solutions